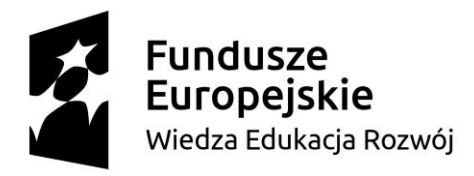

Unia Europejska Europejski Fundusz Społeczny

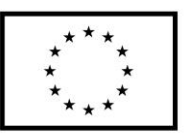

Gdańsk, dnia 23.04.2018 r.

dot. postępowania o udzielenie zamówienia publicznego numer ZP/82/055/D/18 prowadzonego w trybie przetargu nieograniczonego na dostawę sprzętu informatycznego *dla Politechniki Gdańskiej w ramach Projektu Power 3.5.*

Zamawiający na podstawie art. 38 ust. 2 ustawy Prawo zamówień publicznych (tekst jednolity: Dz. U. z 2017 r., poz. 1579 z późniejszymi zmianami) informuje, iż do Zamawiającego wpłynęły pytania dotyczące treści Specyfikacji Istotnych Warunków Zamówienia (SIWZ). Zamawiający udziela odpowiedzi na pytania.

#### **Pytanie 1**

Czy Zamawiający wymaga fabrycznie nowego systemu operacyjnego, nieużywanego oraz nieaktywowanego nigdy wcześniej na innym urządzeniu?

#### **Pytanie 3**

Czy Zamawiający wymaga aby oprogramowanie było dostarczone wraz ze stosownymi, oryginalnymi atrybutami legalności np. certyfikatami autentyczności (tzw. COA)?

#### **Odpowiedź na pytanie 1 i 3 :**

Przedmiotem zamówienia są wyłącznie nowe komputery, wyposażone w legalny system operacyjny, zasady sprzedaży i legalności określa producent danego oprogramowania. Dla przykładu, W przypadku zaoferowania systemu operacyjnego Windows 10 firmy Microsoft w zdecydowanej większości produktów naklejka COA nie ma zastosowania – identyfikator produktu i klucz zapisane są na płycie głównej komputera, a proces aktywacyjny obywa się oparciu o BIOS.

#### **Pytanie 2**

Czy Zamawiający wymaga by oprogramowanie systemowe było fabrycznie zainstalowane przez producenta komputera?

#### **Odpowiedź :**

Zamawiający nie opisuje takiego wymagania w SIWZ

#### **Pytanie 4**

Czy w momencie odbioru towaru Zamawiający przewiduje zastosowanie procedury sprawdzającej legalność zainstalowanego oprogramowania? W jaki sposób będzie przebiegała ta procedura?

#### **Odpowiedź :**

Jeśli to konieczne Zamawiający sprawdza legalność zainstalowanego oprogramowania za pomocą wewnętrznych narzędzi wbudowanych w zaoferowany system operacyjny.

SIWZ – dostawa sprzętu informatycznego dla Politechniki Gdańskiej w ramach Projektu Power 3.5

"Zintegrowany Program Rozwoju Politechniki Gdańskiej" WND-POWR.03.05.00-00-Z044/17

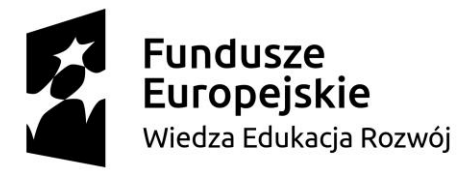

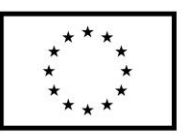

# **Pytanie 5**

Czy zamawiający dopuszcza możliwość przeprowadzenia weryfikacji oryginalności dostarczonych programów komputerowych u Producenta oprogramowania jako elementu procedury odbioru?

## **Odpowiedź :**

Zamawiający dopuszcza taką możliwość.

**Powyższe odpowiedzi stanowią integralną część SIWZ i są wiążące dla wszystkich Wykonawców. W związku z udzielonymi odpowiedziami termin składania i otwarcia ofert nie ulega zmianie.**

### ZMIANA TREŚCI SPECYFIKACJI ISTOTNYCH WARUNKÓW ZAMÓWIENIA (SIWZ)

Ponadto, Zamawiający na podstawie art. 38 ust. 4 Ustawy z dnia 29 stycznia 2004 roku Prawo Zamówień Publicznych (Dz. U. z 2017 r., poz. 1579 z późniejszymi zmianami) dokonuje zmiany treści Specyfikacji Istotnych Warunków Zamówienia:

### **Rozdział VI pkt 5**

Jest:

Zamawiający poniższej przedstawia skróconą instrukcję postępowania z plikiem XML:

a) Pobrany ze strony Zamawiającego plik JEDZ z rozszerzeniem XML należy zapisać na komputerze.

- b) Następnie należy otworzyć stronę https://ec.europa.eu/growth/tools-databases/espd/filter?lang=pl
- c) Wskazujemy, że jesteśmy wykonawcą.
- d) Wskazujemy, że chcemy zaimportować ESPD.
- e) Przy pomocy przycisku "Przeglądaj" należy wskazać pobrany ze strony Zamawiającego plik z rozszerzeniem XML.
- f) Następnie wypełniamy formularz, który później drukujemy i zapisujemy na dysku twardym (EXPORTUJ).
- g) Wypełniony i wydrukowany formularz JEDZ **należy podpisać** i dołączyć do oferty.

### Powinno być:

Zamawiający poniższej przedstawia skróconą instrukcję postępowania z plikiem XML:

- a) Pobrany ze strony Zamawiającego plik JEDZ z rozszerzeniem XML należy zapisać na komputerze.
- b) Następnie należy otworzyć stronę<https://ec.europa.eu/growth/tools-databases/espd/filter?lang=pl>
- c) Wskazujemy, że jesteśmy wykonawcą.
- d) Wskazujemy, że chcemy zaimportować ESPD.
- e) Przy pomocy przycisku "Przeglądaj" należy wskazać pobrany ze strony Zamawiającego plik z rozszerzeniem XML.
- f) Następnie wypełniamy formularz, który później drukujemy i zapisujemy na dysku twardym (EXPORTUJ).

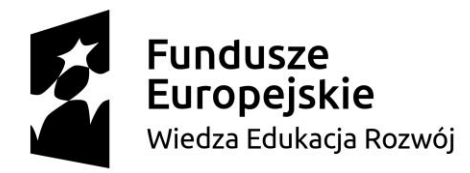

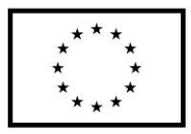

## **Rozdział VI**

<u>.</u>

Po pkt. 5 dodano pkt 5.1 o następującej treści:

5.1 Forma sporządzenia i złożenia Jednolitego Europejskiego Dokumentu Zamówienia (zwanego dalej "jednolitym dokumentem" lub JEDZ):

- 1. W postępowaniu oświadczenia składa się w formie pisemnej albo w postaci elektronicznej, z tym że JEDZ należy przesłać w postaci elektronicznej opatrzonej kwalifikowanym podpisem elektronicznym. Oświadczenia podmiotów składających ofertę wspólnie oraz podmiotów udostępniających potencjał składane na formularzu JEDZ powinny mieć formę dokumentu elektronicznego, podpisanego **kwalifikowanym podpisem elektronicznym** przez każdego z nich w zakresie w jakim potwierdzają okoliczności, o których mowa w treści art. 22 ust. 1 ustawy Pzp. Analogiczny wymóg dotyczy JEDZ składanego przez podwykonawcę, na podstawie art. 25a ust. 5 pkt 1 ustawy Pzp.
- 2. Środkiem komunikacji elektronicznej, służącym złożeniu JEDZ przez wykonawcę, jest ESP Politechniki Gdańskiej na platformie ePUAP. *UWAGA! Złożenie JEDZ wraz z ofertą na nośniku danych (np. CD, pendrive) jest niedopuszczalne, nie stanowi bowiem jego złożenia przy użyciu środków komunikacji elektronicznej w rozumieniu przepisów ustawy z dnia 18 lipca 2002 o świadczeniu usług drogą elektroniczną.* 
	- a) JEDZ należy przesłać na adres skrzynki: **/politechnikagdanska/SkrytkaESP**
	- b) Zamawiający dopuszcza w szczególności następujący format przesyłanych danych: .pdf, .doc, .docx,.odt.
	- c) Wykonawca wypełnia JEDZ, tworząc dokument elektroniczny. Może korzystać z narzędzia ESPD, które umożliwiają wypełnienie JEDZ i utworzenie dokumentu elektronicznego, w szczególności w jednym z ww. formatów.
	- d) Po stworzeniu lub wygenerowaniu przez wykonawcę dokumentu elektronicznego JEDZ, wykonawca podpisuje ww. dokument kwalifikowanym podpisem elektronicznym, wystawionym przez dostawcę kwalifikowanej usługi zaufania, będącego podmiotem świadczącym usługi certyfikacyjne - podpis elektroniczny, spełniające wymogi bezpieczeństwa określone w ustawie.<sup>1</sup>
	- e) Podpisany dokument elektroniczny JEDZ powinien zostać zaszyfrowany, tj. opatrzony hasłem dostępowym. W tym celu wykonawca może posłużyć się narzędziami oferowanymi przez oprogramowanie, w którym przygotowuje dokument oświadczenia (np. Adobe Acrobat), lub skorzystać z dostępnych na rynku narzędzi na licencji open-source (np.: AES Crypt, 7-Zip i Smart Sign) lub komercyjnych.
	- f) Wykonawca zamieszcza hasło dostępu do pliku JEDZ w treści formularza oferty, składanego w formie pisemnej. Treść oferty może zawierać, jeśli to niezbędne, również inne informacje dla prawidłowego dostępu do dokumentu, w szczególności informacje o wykorzystanym programie szyfrującym lub procedurze odszyfrowania danych zawartych w JEDZ.
	- g) Wykonawca przesyła zamawiającemu zaszyfrowany i podpisany kwalifikowanym podpisem elektronicznym JEDZ na wskazany adres skrzynki ePUAP w taki sposób, aby dokument ten dotarł do zamawiającego przed upływem terminu składania ofert. W treści przesłanej wiadomości należy wskazać oznaczenie i nazwę postępowania, którego JEDZ dotyczy oraz nazwę wykonawcy albo dowolne oznaczenie pozwalające na identyfikację wykonawcy

SIWZ – dostawa sprzętu informatycznego dla Politechniki Gdańskiej w ramach Projektu Power 3.5 <sup>1</sup> Ustawa z dnia 5 września 2016 r. – o usługach zaufania oraz identyfikacji elektronicznej (Dz. U. z 2016 r. poz. 1579)

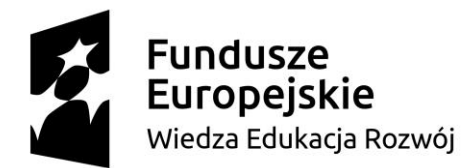

Europejski Fundusz Społeczny

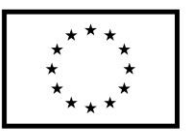

*(np. JEDZ do oferty do postępowania nr ZP/82/055/D/18 – w takim przypadku numer ten musi być wskazany w treści oferty).*

- h) Wykonawca, przesyłając JEDZ, żąda potwierdzenia dostarczenia wiadomości zawierającej JEDZ.
- i) Datą przesłania JEDZ będzie UPP (Urzędowe Potwierdzenie Przedłożenia) nadane przez platformę ePUAP.
- j) Obowiązek złożenia JEDZ w postaci elektronicznej opatrzonej kwalifikowanym podpisem elektronicznym w sposób określony powyżej dotyczy również JEDZ składanego na wezwanie w trybie art. 26 ust. 3 ustawy Pzp; w takim przypadku Zamawiający nie wymaga szyfrowania tego dokumentu.
- 3. Ofertę składa się pod rygorem nieważności w formie pisemnej.

## **Rozdział VI pkt. 22**

Jest:

Zamawiający nie dopuszcza elektronicznej formy oferty.

### Powinno być:

Zamawiający nie dopuszcza elektronicznej formy oferty, z wyjątkiem JEDZ, który należy przesłać w postaci elektronicznej opatrzonej kwalifikowanym podpisem elektronicznym.

## **Rozdział X pkt. 5**

Jest:

Oferta musi być sporządzona z zachowaniem formy pisemnej pod rygorem nieważności, trwałą i czytelną techniką.

### Powinno być

Oferta musi być sporządzona z zachowaniem formy pisemnej pod rygorem nieważności, trwałą i czytelną techniką, natomiast JEDZ należy przesłać w postaci elektronicznej opatrzonej kwalifikowanym podpisem elektronicznym.

### **Rozdział X pkt. 19:**

Jest:

Zamawiający nie wyraża zgody na złożenie oferty w postaci elektronicznej, opatrzonej bezpiecznym podpisem elektronicznym weryfikowanym przy pomocy ważnego kwalifikowanego certyfikatu.

### Powinno być:

Zamawiający nie wyraża zgody na złożenie oferty w postaci elektronicznej, opatrzonej bezpiecznym podpisem elektronicznym weryfikowanym przy pomocy ważnego kwalifikowanego certyfikatu, z wyjątkiem JEDZ, który należy przesłać w postaci elektronicznej opatrzonej kwalifikowanym podpisem elektronicznym (zgodnie z instrukcja stanowiącą załącznik nr 7 do SIWZ).

SIWZ – dostawa sprzętu informatycznego dla Politechniki Gdańskiej w ramach Projektu Power 3.5

"Zintegrowany Program Rozwoju Politechniki Gdańskiej" WND-POWR.03.05.00-00-Z044/17

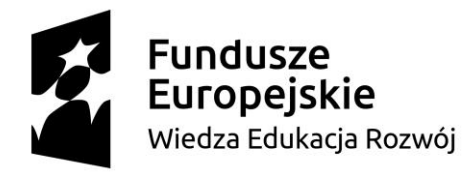

Europejski Fundusz Społeczny

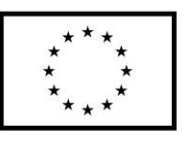

## **Rozdział XIX pkt. 3**

Jest:

Zamawiający nie przewiduje:

- 1.1.Zawarcia umowy ramowej;
- 1.2.Udzielenia zamówień o których mowa w art. 67 ust. 1 pkt 6 i 7 oraz art. 134 ust. 6 pkt 3 ustawy pzp
- 1.3.Przeprowadzenia aukcji elektronicznej;
- 1.4.Ustanowienia dynamicznego systemu zakupów;
- 1.5.Składania ofert w postaci elektronicznej.

Powinno być:

Zamawiający nie przewiduje:

- 1.1.Zawarcia umowy ramowej;
- 1.2.Udzielenia zamówień o których mowa w art. 67 ust. 1 pkt 6 i 7 oraz art. 134 ust. 6 pkt 3 ustawy pzp
- 1.3.Przeprowadzenia aukcji elektronicznej;
- 1.4.Ustanowienia dynamicznego systemu zakupów;
- 1.5.Składania ofert w postaci elektronicznej z wyjątkiem JEDZ, który należy przesłać w postaci elektronicznej opatrzonej kwalifikowanym podpisem elektronicznym (zgodnie z instrukcja stanowiącą załącznik nr 7 do SIWZ)

Na stronie internetowej [www.dzp.pg.edu.pl](http://www.dzp.pg.edu.pl/) [\(https://dzp.pg.edu.pl/?a=s&poid=06606](https://dzp.pg.edu.pl/?a=s&poid=06606) ) dotyczącej przedmiotowego postępowania został zamieszczony zmieniony formularz oferty oraz dodany załącznik nr 7 do SIWZ - instrukcja dla wykonawcy określająca sposób złożenia JEDZ.

**Powyższe zmiany stanowią integralną część SIWZ i są wiążące dla wszystkich Wykonawców. W związku z wprowadzonymi zmianami termin składania i otwarcia ofert nie ulega zmianie.**

> *Mgr inż. Marek Tłok* (podpis kierownika zamawiającego lub osoby upoważnionej)

SIWZ – dostawa sprzętu informatycznego dla Politechniki Gdańskiej w ramach Projektu Power 3.5

"Zintegrowany Program Rozwoju Politechniki Gdańskiej" WND-POWR.03.05.00-00-Z044/17